No. of Printed Pages: 08

# **CS305/IT305**

Roll No.: ..............

### 2020

# **DOT NET TECHNOLOGY**

(अधिकतम अंक: 70 निर्धारित समय : तीन घंटे। Maximum Marks: 70 **Time allowed: Three Hours]** प्रथम प्रश्न अनिवार्य है. शेष में से किन्हीं **चार** के उत्तर दीजिये । नोट :  $(i)$ Ouestion No. 1 is compulsory, answer any FOUR questions from the remaining. Note: .<br>प्रत्येक प्रश्न के सभी भागों को क्रमवार एक साथ हल कीजिये।  $(ii)$ Solve all parts of a question consecutively together. प्रत्येक प्रश्न को नये पृष्ठ से प्रारम्भ कीजिये ।  $(iii)$ Start each question on fresh page. दोनों भाषाओं में अन्तर होने की स्थिति में अंग्रेजी अनुवाद ही मान्य है ।  $(iv)$ Only English version is valid in case of difference in both the languages. (1) वीबी.नेट में वेरियबल्स को घोषित करने के लिए निम्न में से कौन सा कथन काम में लिया जाता है ?  $\mathbf{1}$ . ReDim  $(b)$  $(a)$ Dim  $(d)$ Sub  $(c)$ Static Which of the following statement is used to declare variables in VB.Net? ReDim  $(a)$ Dim  $(b)$  $(d)$ Sub **Static**  $(c)$ वीबी.नेट डायनेमिक ऐरे को रिसाइज करने के लिए निम्न में से कौन सा कथन प्रयुक्त होता है ?  $(2)$  $(b)$ ReDim  $(a)$ Dim  $(d)$ Sub Static  $(c)$ Which of the following statement is used to resize dynamic arrays in VB.Net? ReDim  $(b)$  $(a)$ Dim Sub  $(d)$ Static  $(c)$ विजुअल स्टूडियो साफ्टवेयर निम्न में से कौन से ऑपरेटिंग सिस्टम पर कार्य करता है ?  $(3)$ युनिक्स  $(b)$ लाडनक्स  $(a)$ एंडाइड विंडोज  $(d)$  $(c)$ Visual studio software works on which of the following operating system? Unix Linux  $(b)$  $(a)$ (d) Android Windows  $(c)$ 

P.T.O.

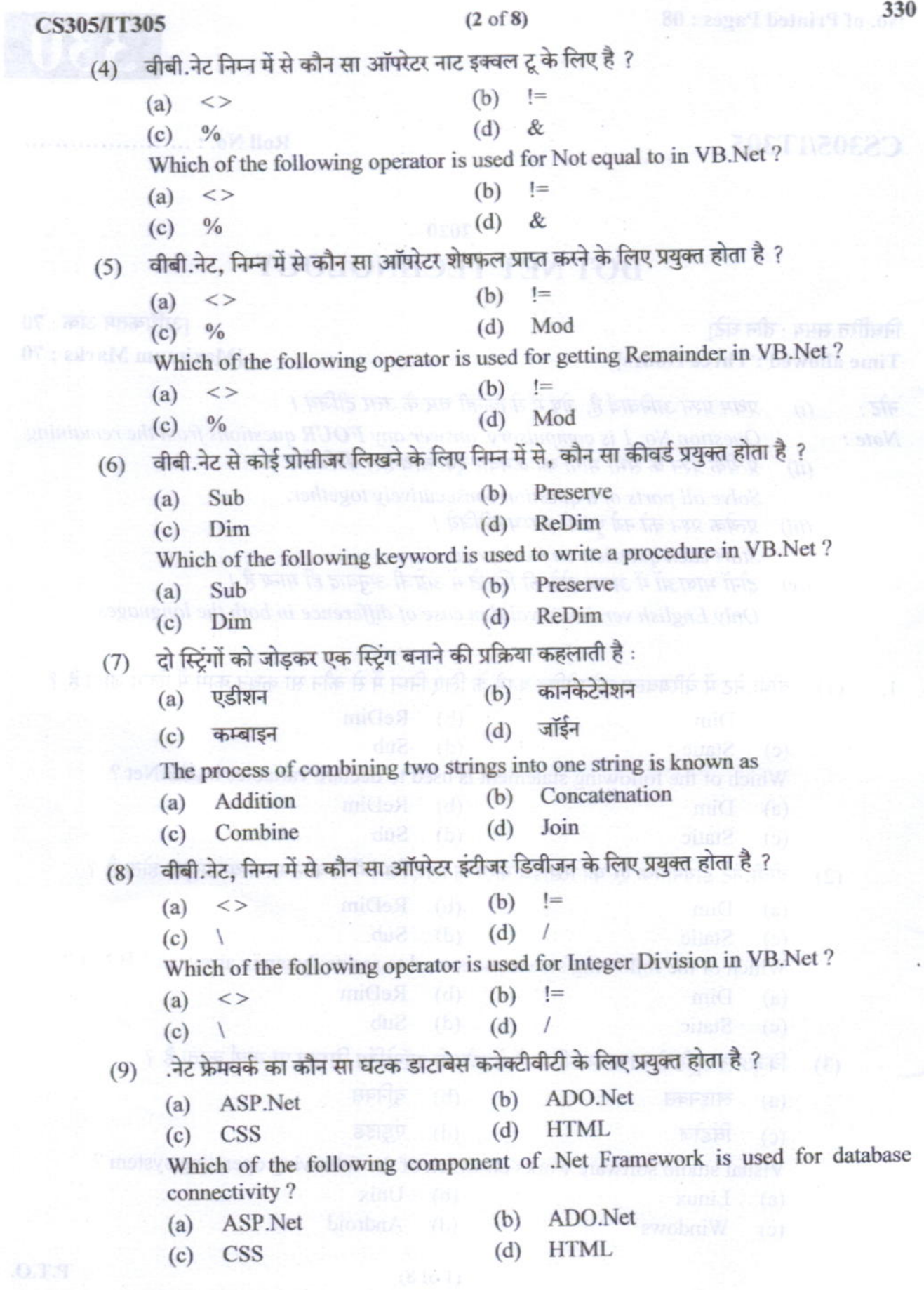

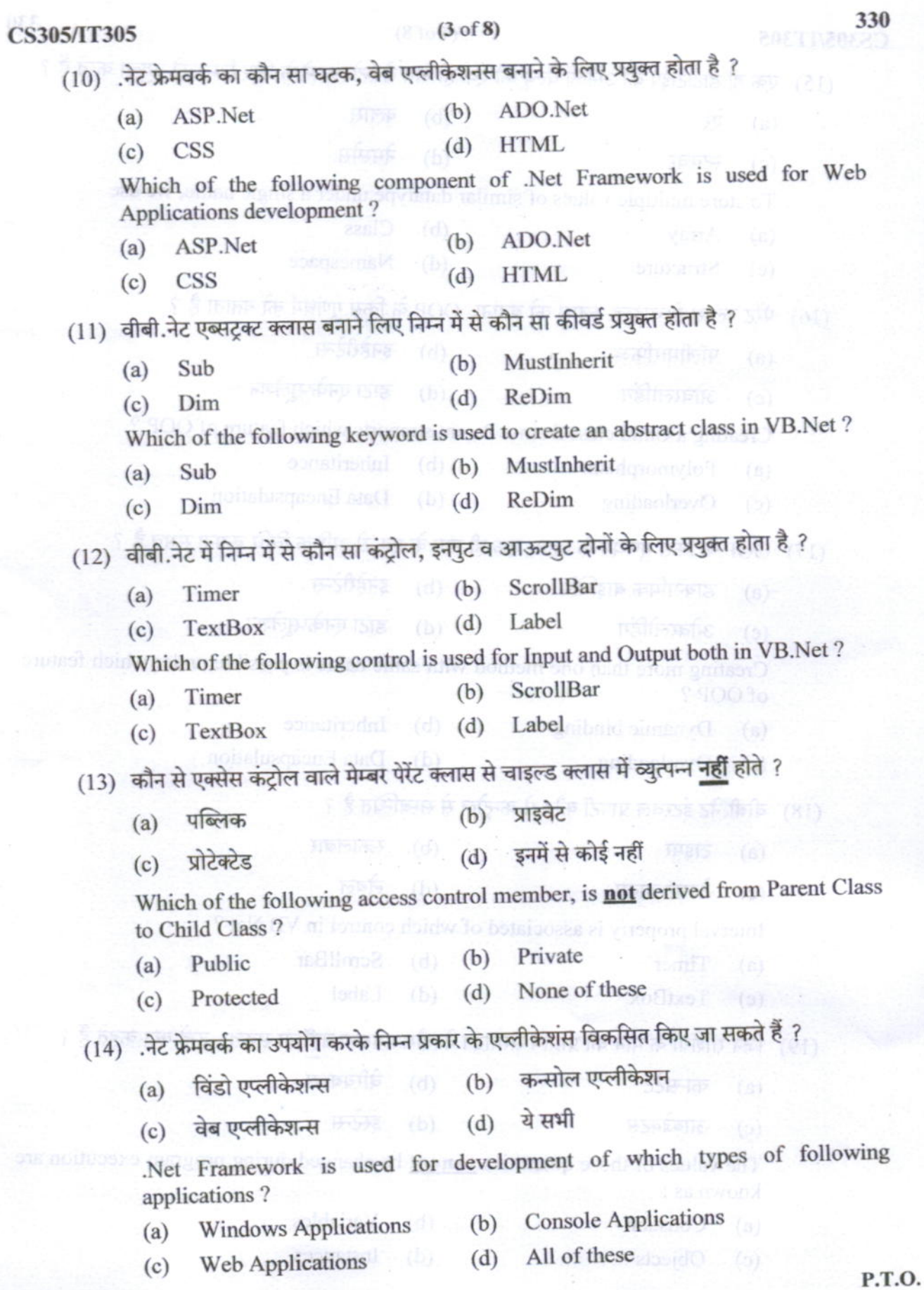

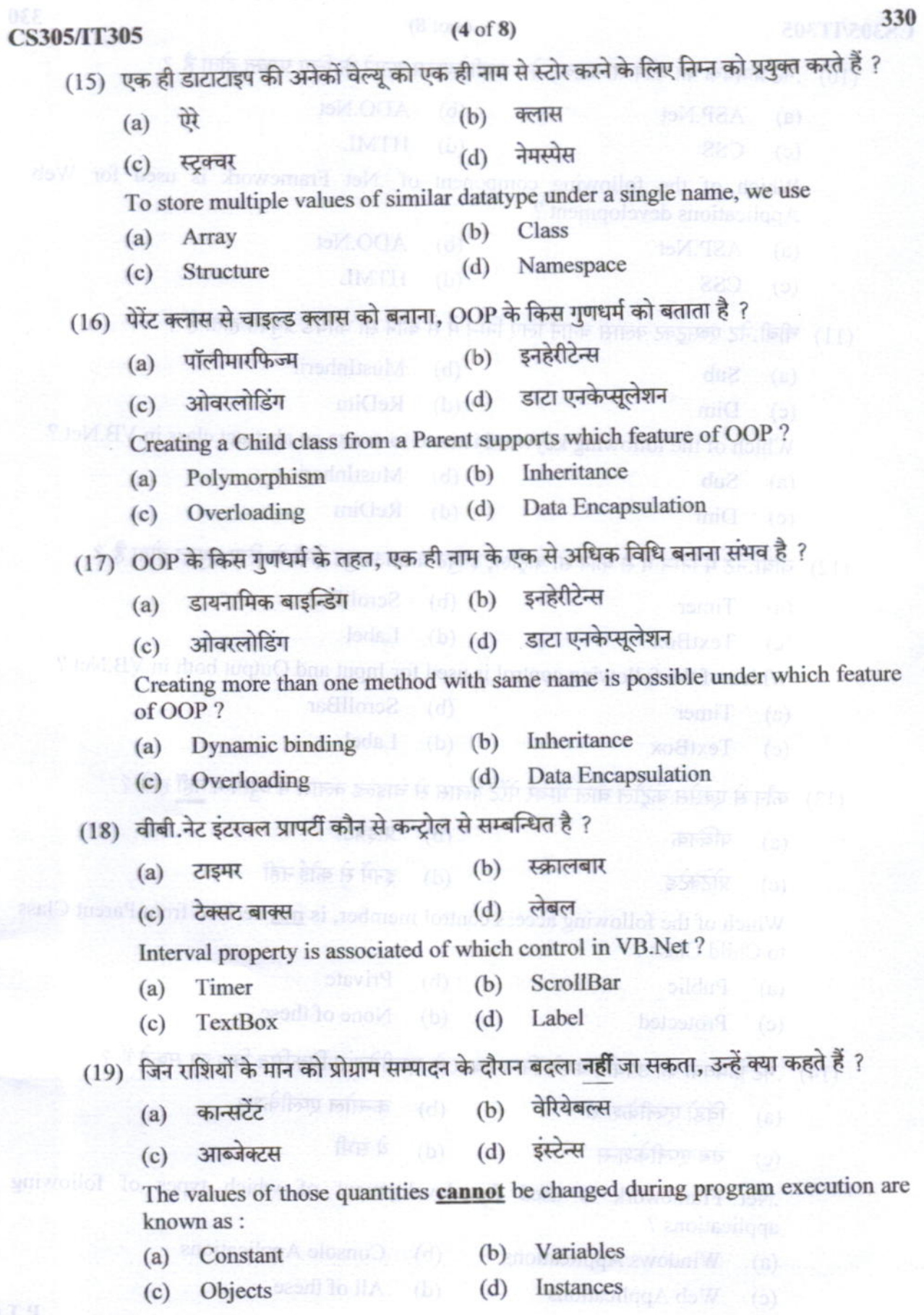

CS305/IT305

# $(5 \text{ of } 8)$

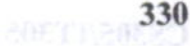

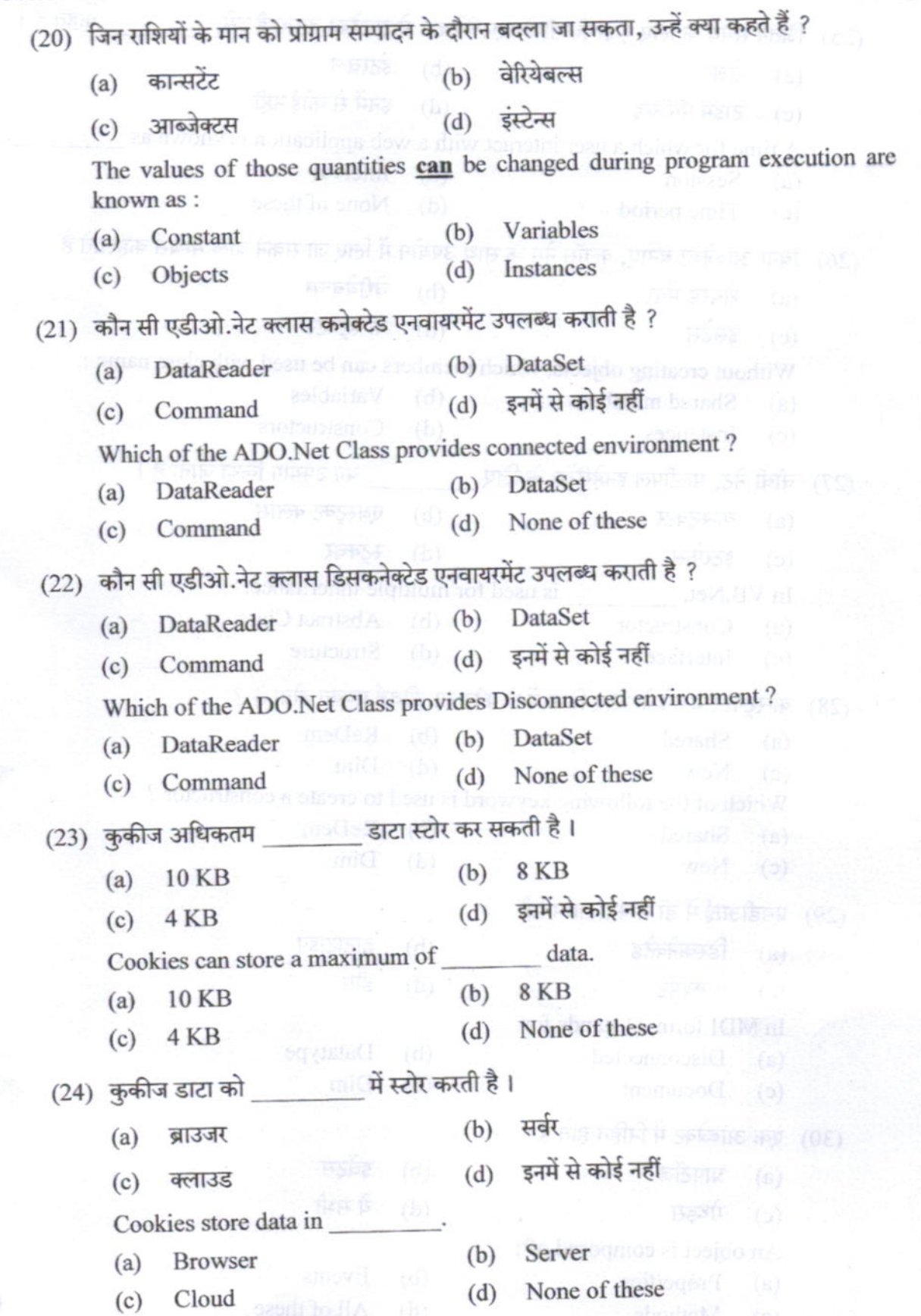

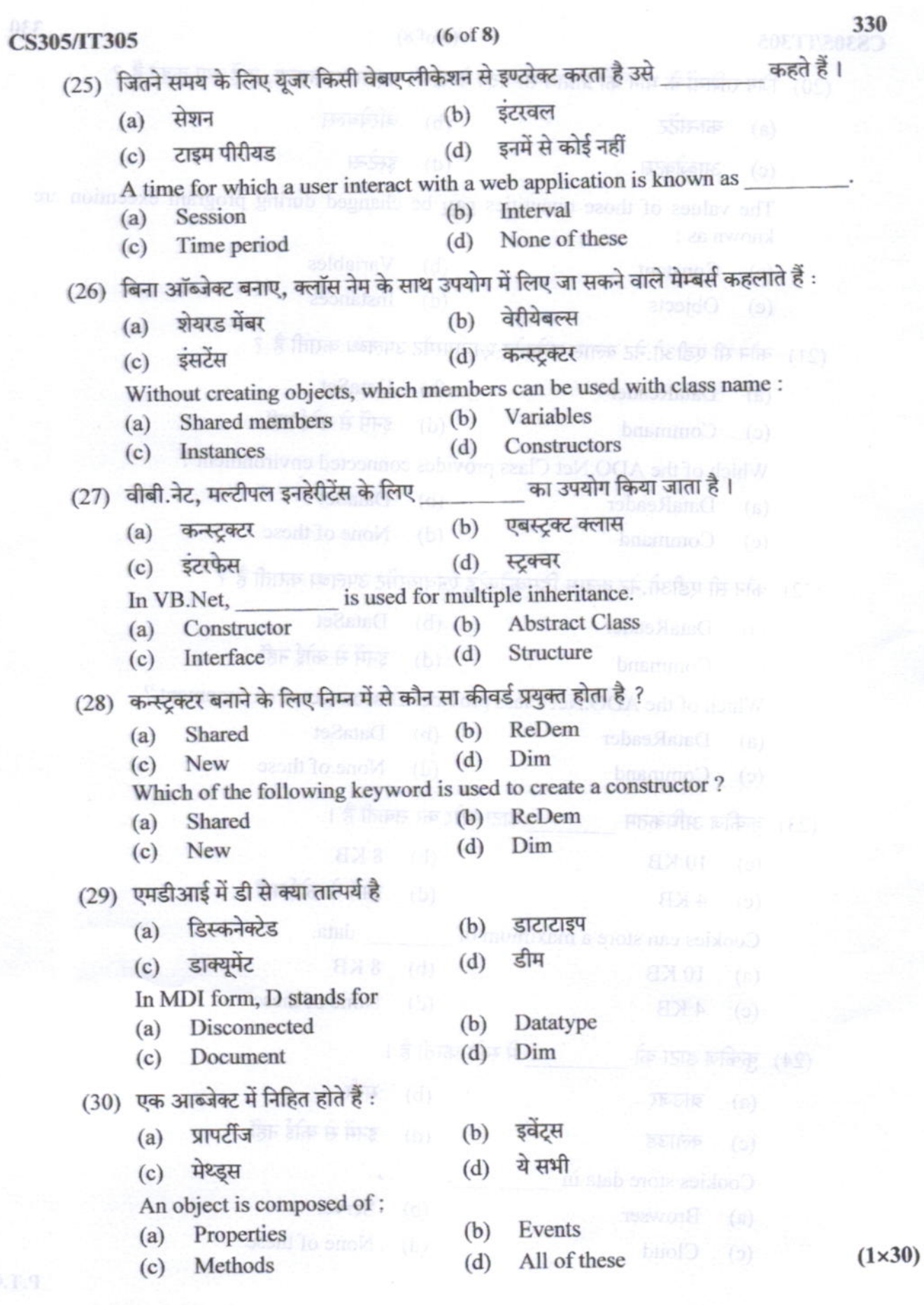

 $\sim$ 

## **CS305/IT305**

### $(7 \text{ of } 8)$

330

 $(2\times5)$ 

- नेमस्पेश से क्या तात्पर्य है ?  $(i)$ 2. What is meant by Namespace?
	- Private तथा Protected एक्सेस कन्ट्रोल में मुख्य अंतर क्या है ?  $(ii)$ What is the name difference between private and protected access controls?
	- (iii) कोई दो ऐरे फलनों को लिखिए। Write any two array functions.
	- (iv) Shared सदस्य से क्या तात्पर्य है ? What is meant by shared member ?
	- $(v)$  सर्वर कन्ट्रोल्स क्या होते हैं ?
		- What are server controls?
- 3. (i) उपयुक्त चित्र बनाकर डॉट नेट फ्रेमवर्क की संरचना में निम्न घटकों की भूमिकाओं को समझाइए : CLR, CTS, FCL

Explain the role of following components in .Net framework architecture with suitable diagram : CLR, CTS, FCL.

- VB.Net में विभिन्न प्रकार के गणीतीय, तुलनात्मक व लॉजिकल ऑपरेटर्स को समझाइए।  $(ii)$ Describe various Arithmetic, Comparison and Logical operators in VB.Net.  $(5+5)$
- उपयुक्त उदाहरण देकर For-Next तथा For-Each लूप की कार्यप्रणाली को समझाइए।  $(i)$ Explain working of For-Next and For-Each loops with suitable examples.
	- (ii) दिए गए संख्या का पहाड़ा प्रदर्शित करने के लिए For-next लूप को काम में लेते हुए VB.Net प्रोग्राम लिखिए।

Write a VB.Net program to print the multiplication table of a given number using  $(5+5)$ For-next loop.

- $5. (i)$
- VB.Net में प्रोसीजर व फलन क्या होते हैं ? उपयुक्त उदाहरण देकर समझाइए।

What are procedure and function in VB.Net ? Explain with suitable example.

Pass-by-reference method का उपयोग करते हुए VB.Net में दो चरों का मान आपस में बदलने  $(ii)$ के लिए प्रोग्राम लिखिए ।

Write a VB.Net program to swap the values of two variables using pass-by- $(5+5)$ reference method.

**CS305/IT305** 

### $(8 of 8)$

- VB.Net में क्लास व ऑब्जेक्ट कैसे बनाएँ जाते हैं ? एक उपयुक्त प्रोग्रामिंग उदाहरण देकर समझाइए।  $(i)$ 6. How class and objects are created in VB.Net ? Explain by giving a suitable programming example.
	- उपयक्त प्रोग्रामिंग उदाहरण देकर मैथड ओवरलोडिंग की अवधारणा को समझाइए।  $(ii)$

Explain the concept of Method overloading by giving a suitable programming  $(5+5)$ example.

विण्डोज फॉर्म से क्या तात्पर्य है ? उपयुक्त उदारण देकर फॉर्म की Loading, Showing तथा 7.  $(i)$ Hiding को समझाइए ।

> What is meant by windows form ? Explain Loading, Showing and Hiding of form by giving a suitable example.

दो संख्याओं की दो टेक्स्ट बॉक्स में पढ़ते हुए उनका गुणनफल ज्ञात करने के लिए एक विण्डोज  $(ii)$ एप्लीकेशन लिखिए । परिणाम को तीसरे टेक्स्ट बॉक्स में लिखिए ।

Write a windows application to read two numbers in two Text boxes and then find their product. Show the result in third textbox.  $(5+5)$ 

- डेटाबेस पर आधारित एप्लीकेशन विकसित करने हेत् ADO.Net के विभिन्न गणधर्मों को समझाइए । 8.  $(i)$ Explain the features of ADO.Net for developing datacentric applications.
	- डेटा बन्धता से क्या तात्पर्य है ? विभिन्न प्रकार की डेटा बन्धता को भी समझाइए।  $(ii)$

What is meant by Data Binding ? Also explain different types of Data Bindings.

 $(5+5)$ 

#### 9. किन्हीं दो पर लघ टिप्पणी लिखिए:

Write short notes on any two:

- **Dynamic Array**  $(i)$
- $(ii)$ **Abstract Base Class**
- (iii) Validation Web Server Controls
- (iv) Data Access through ASP. Net

 $(5+5)$